# **AND UUMPUTEK SUFTWAKE PROGRAMMING**

January, 1986

¯

**March-April, 1985**

### **CONTENTS**

**Engl./Russ.**

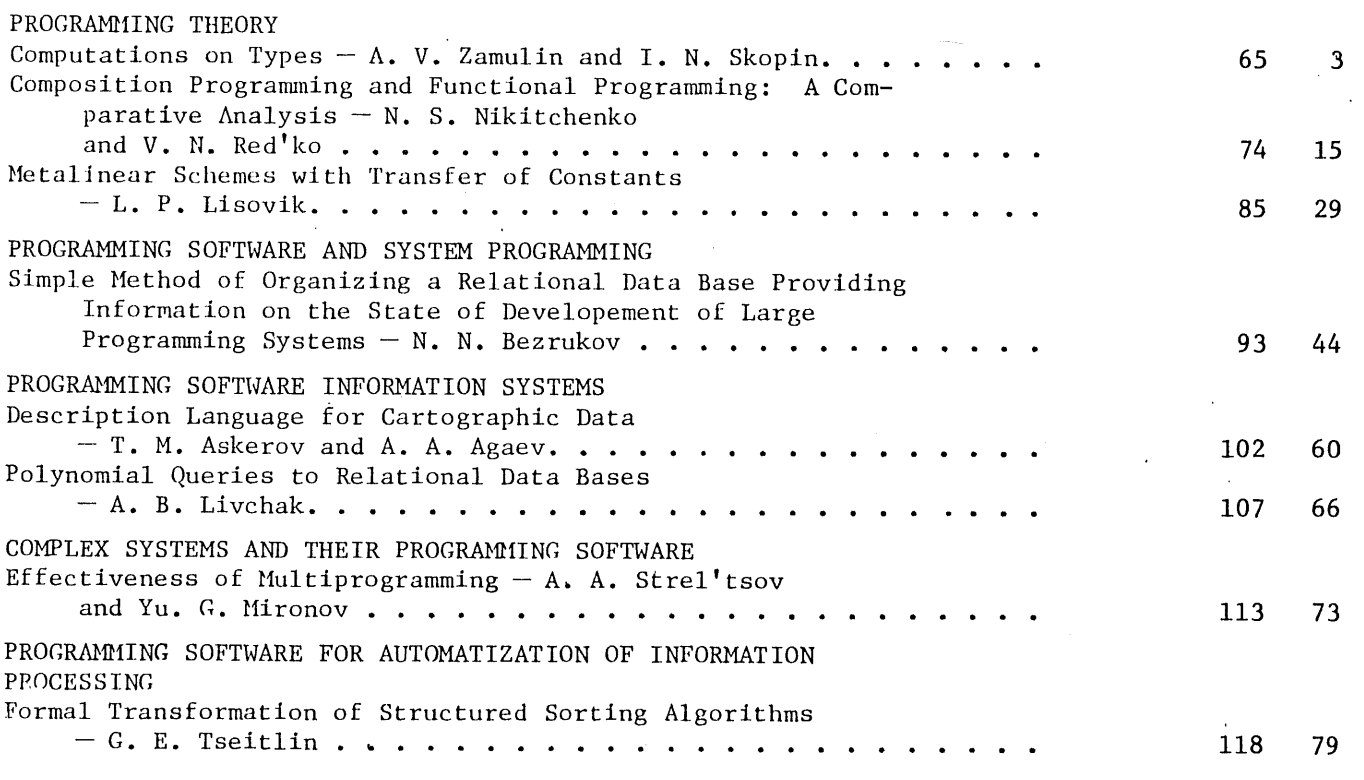

, |

Volume **11,** Number 2

The Russian press date (podpisano k pechati) of this issue was  $3/18/1985$ . Publication therefore did not occur prior to this date, but must be assumed **to have taken place reasonably soon thereafter.**

The proof of this theorem can be obtained by using the method of problem of ponemptiness of outline of the proof of Lemma I in  $[3]$ , and the solvability of the problem of nona set perceived by a  $\Sigma$ TC-converter  $\begin{bmatrix} 2, 3 \end{bmatrix}$ .

#### LITERATURE CITED

- L. P. Lisovik, "The problem of equivalence for converters over labeled trees," Dokl.  $\mathbf{1}$ .
- Akad. Nauk Ukr. SSR, NO. 0, 77-79 (1988). 2. L.P. Lisovik, "Metalinear recursive schemes over labeled trees," Programmirovanie, No.<br>5, 13-22 (1983).
- 5, 13-22 (1983).<br>3. L. P. Lisovik, "On the problem of equivalence for converters over Σ-trees with finitely
- reversible counters," Kibernetika, No. 5, 19-24 (1984). 4. L.P. Lisovik, "On solvable problems for metallinear schemes," Doklar Akademie State Problems (1988)
- No. 2, 130-133 (1979).<br>5. V. Yu. Romanovskii, "Solvability of problem of equivalence of linear unary recursive<br>1. V. Yu. Romanovskii, "Solvability of problem of equivalence of linear unary recursive schemes with individual constants," Dokl. Akad. Nauk Ukr. SSR, No. 1, 72-75 (1980).
- 6. V. N. Red'ko and L. P. Lisovik, "The problem of equivalence for finitely reversible counters," Kibernetika, No. 4, 26-29 (1980).
- counters," Kibernetika, No. 4, 26-29 (1980). ,,
- 7. S. Garland and D. Luckham, "Standard schemes, recursive schemes, and formal languages, Kibern. Sb., No. 13, 73-119 (1970).
- 8. E.L. Post, "A variant of a recursively unsolvable problem, Bull. Am. Math.  $\frac{1}{2}$ ,  $\frac{1}{2}$ ,
- No. 4, 264-268 (1946).<br>9. V. M. Glushkov, "Theory of automata and formal transformations of microprograms," Kibernetika, No. 5,' |-9 (|965).

## PROGRAMMING SOFTWARE AND SYSTEM PROGRAMMING

SIMPLE METHOD OF ORGANIZING A RELATIONAL DATA BASE PROVIDING INFORMATION ON TIIE STATE OF DEVELOPMENT OF LARGE PROGRAMMING SYSTEMS

N. N. Bezrukov

lу ś

ė

r

UDC 51:68|.3.06.

A method is proposed of entering information on the state of a project development into the user field of the table of contents of text libraries. The method was developed for the Unified Computer System operating system. Application of the operations of relational algebra to such a table of contents can provide quite comprehensive information as to the state of the project. The query language used for this purpose and the possibilities of service programs are described.

The use of software development tool systems has now become the principal method of in-<br>creasing programming productivity and improving the quality of software reliability [1, 2]. creasing programming productivity and improving the quality of software reliable in parallel It is not by coincidence that a powerful set of support tools is being developed in parallel with the development of an ADA translator [3].

It is well known that one of the main difficulties encountered in the design of largescale systems is the organization of communication between individual designers. As noted by<br>Brooks "... noncoordination with graphs, functional incompatibilities, and system errors are Brooks "... noncoordination with graphs, functional incompatibilities, and so  $\frac{1}{4}$  p. 611. An caused by the fact that the left hand does not know what the right hand does  $\mathbb{R}^n$ . The right hand does  $\mathbb{R}^n$ . important demand of the tools used in such project is that they be capable of recording infor mation on the executed operations in a special data base, keeping track of the state of de-<br>velopment (see, e.g., [5, chapter 19]). The availability of a data base (DB) and a proper  $v$ elopment (see, e.g.,  $[5,$  chapter 19]). The availability of a data base ( $\frac{1}{2}$ ) and a properties in the query language increases the awareness of individual designers of changes taking place in the sple to get system that concern their special interests. It is important, for example, to be able to get answers to queries such as:

What modules have been changed in library A since May 10?

Translated from Programmirovanie, No. 2, pp. 44-53, March-April, |985. Original article submitted December 2, 1983.

036 **1-7688/85/1102-009309.50** © 1986 Plenum Publishing Corporation 193

Which modules have been developed by programmer X?

When was module M lastly modified and by whom?<br>What is the difference between the latest version of module M and the former one?

The terminology used for this class of software tools is still not settled. The term The terminology used for this class of software tools on rompent. In  $\{6\}$  this term was most frequently used in foreign literature is program-ing equal program developtranslated "programming surroundings" and the abbreviation IPDF (integral program develop-<br>ment facilities) has been proposed instead. Irrespective of which term will be generally ment facilities) has been proposed instead. If expective of the systems founded on a special  $a_0$  accepted in the future, it is clear that powerful software  $\sigma$  seems for a special system on a special system of  $\sigma$ data base will become accessible to many programmers.

In the meanwhile, a simple data base on the state of system development can be organized In the meanwhile, a simple data base on the state of  $\frac{1}{2}$ ,<br>in a rather improvised way. Here we describe a method which achieves the above aim (for the<br>in a rather improvised way. Here we describe a method which achiev Unified System (US) operating system) at the cost of about one man-year by combining into a single software tool system already existing service programs after some local modification.

The main concept is to build in a relational data base [7] into the table of contents of<br>every text library containing programs, documentation, or test data concerning the program every teat according containing programs, documentation, or test dependence on programs, programs, programs, and programs, programs, programs, programs, programs, programs, programs, programs, programs, programs, programs, product being developed. The table of contents is regarded in the library. Interpreting the table tion on the state of development of sections included in the table of contents is physiof contents of a library as a relation reflects the fact that the table of contents is physi-<br>cally a separate file whose entries are arranged in a lexicographically ascending order of cally a separate file whose entries are arranged in a lementation of relational data processing  $s_{\text{start}}$  is  $s_{\text{start}}$  as is well known, the simplest implement of relation of requirection names. (see, e.g., [8-I0]) is based on conventional sequential or index-sequential arrays.

 $I_{\text{G}}$ ,  $I_{\text{G}}$  is the state of development will be located in the user field of each items of the table of contents. This field (up to  $\sigma$  by the libraries the field can contain any  $1n$ system only for the loading module library. In text libraries the field can contain any in-

formation.<br>Structure of Section Ticket. The proposed user field structure (called the section Structure of Section Ticket. The proposed user field structure and application of the NEAT sof ticket) reflects the experience of the author in the design and components: ware tool system [11]. The ticket includes the following nine components:

**I** PASSWORD

2 A CHAR(12),  $/*$  AUTHOR -- author's code\*/

2 B CHAR(3),  $/*BIRTHDAY - date of creation (YYMMDD)*/$ 

2 C CHAR(5), /\*CORRECTED -- date of correction \*/

2 D BIN FIXED, / \* DIMENSION -- number of lines \*/

2 E BIN FIXED, / \* EDITION - number of version \*/

2 F BIT(32),  $\frac{1}{2}$  F HLTER - modification filter \*/

2 G(5) CHAR(3),  $/$  \* GENERATIONS - generation stack \*/

2 H CHAR(1),/ \* HOST-LANGUAGE - programming language \*/<br>2 1 CHAR(18);/ \* INFORMATION - designer's information \*/

As seen in the ticket structure, key words denoting fields have been selected in an As seen in the ticket structure, key words denoting first four bytes the word NEA alphabetic order  $(A - I)$ . The field A always contains in the user has no access to these which acts as an indicator of the relation the remaining eight bytes to facilitate the<br>four bytes. The user can enter his code into the remaining eight bytes to facilitate them

unauthorized access.<br>The section creation date is recorded in field B as a packed unsigned decimal number The section creation date is recorded in field  $\mu$  as a proportion time (HHMM) in the  $(YYMMD)$ . The field C contains the correctively.

first three and last two bytes respectively.<br>The number of lines in a section is recorded in field D and the serial number of the version, in field E. When the section is created, a one is entered into this field. Each<br>next correction increments this number by one. Field F contains a filter whose purpose is version, in field E. when the section.<br>next correction increments this number by one. Field F contains a filter whose purpose is  $t_{\rm}$  determine groups of designers who must be informed about  $t_{\rm}$  about modifications into the theorem into the theorem into the set of the set of the set of the set of the set of the set of the set of the set of t given module.

**94**

The stack of disk addresses (in TTR format) of the last five versions is stored in field G. If the library was not compacted, the NEATED editor [12] makes it possible to read out any of these versions and so to recover the text of a section accidentally covered with other text. The field H contains a single-character code of the programming language (any language, X; PL/1, P; FORTRAN, F; Assembler, A) in which a given module is written. Finally, field I contains automatically entered information located between brackets in the first line of the section text, for example:

/\* [generation of table of contents]  $*/$ 

C [calculation of trajectory]

\* [minidisk driver]

Besides the components A through I, the following three "system defined" fields are also assumed to be specified: N (section name), T (TTR field), and M (section text).

The section ticket allows a completely new approach to the problem of access to information contained in one or more libraries. The now prevailing method of specifying a group of sections by listing their names can be replaced by defining a group of sections through conditions contained in the ticket data (e.g., by specifying the value of a certain field of the ticket) .

The above aims can be achieved quite naturally by allowing certain operations of relational algebra (see, e.g., [6]) in the query language. Unfortunately, the comprehension of the concepts on which relational algebra is based is hampered by the terminology used in this field. To facilitate comprehension, we shall not use the "relational jargon" with its relations, domains, corteges, and other attributes.

Relational Operations on Tables of Contents. The principal operations traditionally associated with relational algebra are similar to the well-known set-theoretical operations but operate not on sets but on rectangular tables (relations). We shall consider only the following five operations: sampling (restriction operation in relational algebra), union, intersection, complementing, and difference.

The operation of sampling from a table of contents produces a new table of contents containing a subset of sections whose tickets satisfy the specified sampling predicate. For example, the request PROCLIB : B > 830101 makes it possible to select all items created after<br>-Jan. 1, 1983. The character ":" is used here as a symbol of unary operation and PROCLIB is the name of the corresponding DD map. The sampling predicate can be formed out of any number of comparisons with the connectives "&" (AND), "!" (OR) and " $\Box$ " (NOT) and allows the use of parentheses. An example of a more complicated request is

PROCLIB **:** A = 'Petrov' & C > 830101,

which specifies all sections created or corrected by programmer Petrov after Jan. 1, 1983. The operation of taking a subline ".." and indexing is allowed in the fields A, F, I, and N. For example, the request

PROCLIB :  $N[1..4] = 'NEAT'$ 

selects from the table of contents all sections whose names begin with "NEAT."

Union, intersection, and difference are binary operations and produce a combined table of contents out of two starting ones. The union operation "+" of two tables of contents produces a table of contents containing all sections entering into the two original ones except duplicates in the second table. For example, the request

**WORK + ARCHIVE**

specifies information on the common part of the libraries WORK and ARCHIVE.

The intersection "/" produces a table of contents including all sections of the first table which are also included in the second table. For example, the request

WORK / ARCHIVE

makes it possible to find what sections of WORK are also stored in ARCHIVE. If one wants to check the identity not only of the name but also of certain other items of a ticket, the list of items should be given in special brackets "/ $\lceil$ " and " $\rceil$ /" between the library names, for example,

**95**

WORK  $/[A, B, C]$  ARCHIVE.

A group of consecutive ticket items can be indicated by  $\frac{1}{2}$ ,  $\frac{1}{2}$ ,  $\frac{1}{2}$ ,  $\frac{1}{2}$ ,  $\frac{1}{2}$ ,  $\frac{1}{2}$ ,  $\frac{1}{2}$ ,  $\frac{1}{2}$ ,  $\frac{1}{2}$ ,  $\frac{1}{2}$ ,  $\frac{1}{2}$ ,  $\frac{1}{2}$ ,  $\frac{1}{2}$ ,  $\frac{1}{2}$ ,  $\frac{1}{2}$ , is equivalent to A..C. Considering this, the preceding request can be written as

WORK /[A..C]/ ARCHIVE.<br>The difference operation "-" produces a table of contents which includes all items of the first table for which there are no corresponding items in the second table. For example, the first table for which there are no corresponding items in the second in the library called the request WORK-ARCHIVE indicates what sections of work are not separation must be indicated in ARCHIVE. Any ticket items which must be included in the comparison must be indicated in<br>separating brackets "-[" and "]-". For example, the request WORK -[A..I] - ARCHIVE makes it  $\frac{1}{2}$  and  $\frac{1}{2}$  and  $\frac{1}{2}$ . For example, the request WORK  $\frac{1}{2}$  (A...). ARCHIVE makes incompatible tickets. possible to find what sections of WORK are not found in ARCHIVE or have incompatible to have the incompatible.

The described operations can be combined as in conveniences consist in sampling operation producing quite intricate requests. In practice most requests consistent in sampling of the sample of the sample

Binary operations are only used infrequently.<br>ASSISTENT. The above operations make it possible to implement a service program for executing extensive operations on groups of sections. This program is named ASSISTENT.

The ASSISTENT operation must be controlled with the aid of a special language. Below<br>we describe a query language NEATFACE developed for the NEAT software tool system and consiswe describe a query language NEATFACE developed for the NEAT system of these operators can ting of four types of operators: LET, MARK, RUN, and PUT. The syntax of the results of the syntax  $\vert$ be described in BNF as follows:

 $\langle$  operator LET  $\rangle$  ::=LET $\langle$  name of copy $\rangle$ "="  $\langle$  expression  $\rangle$ 

< operator MARK > ::= MARK < name of field > "=" < literal > FOR < expression >

 $\langle$  operator RUN  $\rangle$  ::= RUN  $\langle$  sample of START command $\rangle$  FOR  $\langle$  expression  $\rangle$ 

 $\zeta$  operator PUT  $\rangle$  ::= PUT  $\zeta$  sample of section separator  $\rangle$  FOR  $\zeta$  expression  $\rangle$ .

The LET operator creates a new table of contents by computing an expression consisting of the table of contents operators described above. For example,

LET TEMP =  $(WORK-ARCHIVE)$  :  $N[1..4] = 'NEAT' & H = 'P'.$ <br>The resulting table of contents acts as a "copy," i.e., is an independent sequential file (or library section) organized in the same way as the table of contents of conventional file (or library section) organized in the same way as the packed entries of variable length). libraries of the US operating system (256-byte blocks with packed packed tables of contents of  $\|$ It can be thus used in subsequent operations in the same way as regular tables of contents of

libraries.<br>The MARK operator is used to correct the values of ticket fields for a given group of The MARK operator is used to correct the values of the  $\mathbb{F}$  field is field is assumed sections. All fields are treated as byte fields except the  $\frac{1}{2}$  fields and zeros only. The to be a bit field and the respective literal must be composed of one all get only by the component  $\alpha$  $\mathbb{R}^n$  symbol can be used as a literal and denotes that the former value of the given by is to be preserved. The following are several examples.

MARK **H = 'A'** FOR PROCLIB : N[I..3]= 'ASM'

MARK F[9..16]='\*\*1\*\*100'<br>FOR PROCLIB : C > 830501 & H= 'A'. FOR PROCLIB **:** C > 830501 & H= 'A' .

The symbol "\*" in a literal denotes that the corresponding bit is to remain the symbol "\*" changed.

The RUN operator is used to start a given procedure for the group of sections specified by the expression. For example, if the library SYS1.PROCLIB contains the procedure PCG with two parameters L (library name) and M (section name), the operator

RUN 'PCG L="NEAT.TEXTLIB", $M= ' N$ <br>FOR TEXTLIB : C > 830501 & A='IVANOV'

FOR TEXTLIB : C > 830501 & A= IVANOV<br>will start this procedure for all sections in library NEAT.TEXTLIB corrected after May 1, 1983 and belonging to programmer Ivanov.

The PUT operator forms a sequential file out of all sections selected from a library isolating them from each other by a separator produced from a specimen indicated in the command, for example

PUT '\*PROCESS(SIZE = 999999, ST, NT, A, X, N = ', N, ');', M

FOR TEXTLIB :  $H = 'P'$  &  $C > 830501$ 

PUT 'SECTION', N, 'TTR = ', T, 'AUTHOR: ', A, M

FOR TEXTLIB :  $H = 'P'$  &  $D > 256$ .

đ

Informing Designers about Module Changes. Modifications of system modules can affect the performance of other modules being developed by other designers. Moreover, a programmer working on a given module may be unaware of all its applications and be unable to ensure reediting all programs using this module.

To facilitate providing information on changes introduced in modules to designers we use the so-called "sphere of interest" method: the bits of field F are reserved for individual designers (or groups of designers). If a given module lies within the "sphere of interest" of a certain designer the respective bit in field F is set to one. A list of modules whose modifications concern a given designer can then be set up by simple sampling, for example

PUT 'SECTION TEXT MODIFIED', N, 'AUTHOR:', A, 'DATA',

C FOR TEXTLIB :  $C > 830501$  & F[4] ='1'

(the 4-th bit of field F is assumed to be reserved for the given designer). Such automatic restriction of the flow of information concerning modifications is very useful in large'projects in which the size of text libraries very much exceeds the capability of an individual designer to analyze it.

The field F can be corrected using the operation MARK described above. In addition, using tags it is possible temporarily to mark sections in which errors have been detected. Free bits of field F can be used for this purpose.

New Possibilities of Text Editor. The use of section tickets offers several new possibilities for the text editor. The most important of these are: provision of access to "archival" versions of a given section through the use of a stack of disk addresses (field g) of the former section generations, protection of section texts from unauthorized access, automatic consideration of the properties of edited text in the course of its correction.

The most practically valuable property is undoubtly the possibility of access to preceding generations of a given section. This makes it possible to avoid various minor but painful "mierodisasters" when carelessness or unfavorable coincidence cause the destruction of a section whose text has been considerably changed since the time it was recorded on tape. Experience shows that programmers quickly master this facility and use it not only when a section text is destroyed but also to recover the original version of a module after the introduced modifications prove to be a failure.

Field A offers an opportunity to organize simple protection of the section text from unauthorized access: a new version can be recorded only by users whose code is identical with the contents of field A of the given section. This protection does not extend to sections whose ticket has blanks in field A: such sections are assumed to be accessible to all.

At present, both the creation and correction of program texts are executed with the aid of a display, frequently without a listing of the program version being corrected. The programming language code in field H provides an opportunity for automatic formatting of the corrected text while the editor is entered into the buffer allowing selective display of lines in accordance with the specified level of nesting. This facility is now implemented for the NEATED editor [12] making it possible to display a kind of "sunnnary" containing only the headings and terminations of loops, procedures, etc., thus facilitating the detection and correction of a given class of errors. In principle, automatic determination of the programming language of the text being corrected makes it possible to consider the syntax in context search and replacement and also in certain editor commands (e.g., exchange of a group of lines), which is a step towards syntax-oriented editing of program texts [1, 2].

Implementation. Automatic writing into the user field in the design and correction of library sections requires modification of the text editor employed. The section ticket is

organized so that most of its fields can be filled out directly by the module that controls<br>recording of a section in the library. The first step is thus modification of this module recording of a section in the library. The first step is thus model when NEATED editor, and the if the editor includes it. This method has been used in moduli  $\frac{1}{2}$ .

NEABPAM recording module included in it can serve as an example.<br>If the employed editor has no special module for recording program sections in the If the employed editor has no special module for recording program measure. library one can modify the macrocommands WRITE and STOW, calling and the subroutine must first generate the proper SVC. In the case of the write matrix column of field I. In the next calls  $\frac{1}{2}$  analyze the first line of the text in order to find the value of logical entries in the the subroutine should increment the record counter by the number of logical entries in the<br>block considering that the last block can be shortened. The counter can be stored in the 2block considering that the last block can be shortened. The counter can be shock considering that the 2byte DCB field. The subroutine for the SIOW macrocomment the ficket.

the old value of TTR and the user field and then correct the ticket.<br>Implementing entry into the fields A, F, and H of the ticket requires more complicated Implementing entry into the fields A, F, and H of the since most frequently used editors  $\epsilon$  inter-<br>editor modification and can be executed as a second step. Since most on this information can require indication of the user's name at start of the editing session, this information can<br>be used for filling out field A. Fields F and H can be filled out by entering additional parameters into the instruction for writing the edited text into the section. Another verparameters into the instruction for writing the edited of  $\mu$  i.h.  $\rho$  which cannot be deleted or transsion is to treat the section  $\alpha$  cannot can be applied. posed but to which all correction commands can be applied.

To ensure access to previous generations of a section it is necessary not only to modify the module that generates the FIND macrocommand but also to expand the syntax of certain instructions. For the NEATED editor, for example, the syntax

 $\langle$  command code  $\rangle$ "(" $\langle$  name of section)")"

has been changed to

 $\langle$  command code  $\rangle$  " $($ " $\langle$  name of section  $\rangle$  [" $-$ " $\langle$  number of generations  $\rangle$ ]")"

For example, the command A(MEMB-2) reads the second generation of the MEMB sections, i.e., the text of the section as it was before the last two corrections, into the editor

buffer. The contract of the contract of the contract of the contract of the contract of the contract of the contract of the contract of the contract of the contract of the contract of the contract of the contract of the co To convert the existing text libraries (or rather to move tiple of each section into a have developed the NEATFORM utility which converts the user feach developed for generating specified format. In addition, several other utilities have section tickets, for printing record of the table of contents of a library and decoding the section tickets, for printing<br>out the library contents taking into account archival versions of sections, etc. A special  $\overline{\phantom{a}}$  out the library contents taking into account archival versions of the C fields of each library  $\Omega_{\text{onerating}}$  mode of the NEATFORM utility is foreseen for clearing the G fields of each library the G fields of each library of each library of  $\Omega$ 

section after compaction.<br>The ASSISTENT program is implemented with the aid of methods used in RYaOD and REGENT The ASSISTENT program is implemented with the all  $\overline{\phantom{a}}$  interpreter in which to each opera-. tor corresponds its own interpreting program. Since most require a seen made expandable execution of sampling operations, the class of admissible the ticket elements. The user can, allowing the user to define his own logical functions on the ticket elements. The user can, for example, write a PL/1 program which can determine if string X is contained in string Y

IS IN: PROC(X, Y) RETURNS(BIT);

DCL  $(X,Y)$  CHAR $(*)$ ;

RETURN  $(\text{INDEX}(X, Y) > 0)$ ;

END IS\_IN;<br>This program should be translated and placed in the library of loading modules of the This program should be translated and placed in the library whose field I contains NEAT system. Then, to select from the PROCLIB library all sections whose field is the manner of the I contains whose field is a section of the I contains who was a section of the I contains who was also when  $\alpha$  is a sect the word "LENTA" one can use the expression .

PROCLIB : IS\_IN(I, LENIA)

Operating Experience. The described program receivare development, the facilities center from the middle of 1983. Besides being used in software development, the facilities<br>have been successfully applied in practical education of students. It should be noted that<br>the problems involved in student educati have been successfully applied in practical education of students. It should be noted that the problems involved in student equipartion at mation of large-scale programming system develo  $\epsilon$ imilar to problems encountered in the organization of students are persistent  $\epsilon$ ment. In particular, characteristic features of practical work of students are: persistent

lagging behind schedule,  $\lim_{\epsilon \to 0}$  use of computing capabilities (overloading at the end of at the end of at the end of at the end of at the end of at the end of at the end of at the end of at the end of at the end of semester), and a large number of simultaneously departities (over

Semester), and a large number of simultaneously debugged programs.<br>As is well known, simultaneous debugging of a program by a group of ten or more persons working with terminals connected to medium-power computers (ES 1000, 1034, 1050, 1000, 1000, 1000, 1000, 1000, 1000, 1000, 1000, 1000, 1000, 1000, 1000, 1000, 1000, 1000, 1000, 1000, 1000, 1000, 1000, 1000, 1000, 1000, 100 increases waiting time, which can exceed Universe computers (ES 1022, 1033, 1040) drastically of not more than ten simple operators.  $\frac{m}{1}$  is  $\frac{m}{1}$  each of the debugged programs consider job planning and loading the various phases of the US of time on editor, as a result of which a program of the  $\frac{1}{2}$ 

## A: PROC OPTIONS (MAIN);  $I=1$ ; PUT DATA (I); END A;

he

S

takes more than a minute to be translated and executed by an F translator with a resident with a resident with operating system of the order of 200 K; the same program is processed by a debugging translator operating in the RUN mode in 30-40 section is processed by a debugging transcessing the translation speed can be increased the section length being 120 K). In batch processing the translation speed can be increased by one-two orders of magnitude depending on<br>the number of simultaneously processed programs. For example, a batch of 50 jobs of the given type is translated and executed by defining tor example, a batch of 50 jobs of the  $\frac{1}{3}$ section length).

It is thus possible significantly to increase the processing speed of a large number of similar jobs of the "translate-edit-expression". "the processing speed of a large number of analyzing the tables of contents of active terms ate-edity "edit-execute," etc., type by analyzing the tables of contents of active text libraries and arranging batches for transla-<br>tion (editing) out of sections that have been modified up to this time and have appropriate tickets (fields II and, possibly, I). As a condition of this condition of have appropriate one can use the correction time or, if  $\frac{1}{2}$  is decoded to the spot update fact the spot updates the fact that the fact the fact the fact that the fact the fact that the fact that the fact that the fact that the fact one can use the correction time or, if "on the spot" updating is not used, the fact that the<br>value of field T (TTR) exceeds a specified value (in conventional correction the library<br>method of US operating system access tra value of field T (TTR) exceeds a specified value (in conventional correction the library

In the last case, the same method can be used for libraries that have no section tickets of the required format provided the library contains sections in a single programming language or the programming language can be found from the sections in a single programming lanprogram for batch forming is not efficient since the module name. The use of the ASSISTENT program for batch forming is not efficient since the operating speed and memory capacity are<br>in this case much more important than the variety of executed functions.

The author has developed two service programs that efficiently solve the above problem. The NEATMAX program in a single call insulate programs that efficiently solve the above problem writes into this library a section with a spects the table of contents of a given library and writes into this library a section with a special name (e.g.,  $\boxtimes$  MAX) having a single line<br>only whose positions 73 through 80 contain the maximum value of the TTR field of the given library. Positions 1 through 72 of this line maximum value of the TTR field of the  $\frac{1}{2}$ transfered to the NEATMAX program during the store separator of the NEATMAX program during the call. This field can subsequently be used as a separator of the batch elements.

After being called, the NEATRUN program inspects the table of contents of one or several libraries, including into the batch all sections for which the TTR field exceeds the value contained in the  $\alpha$  MAX section. If positions 1 through 72 of the single line of this section are not empty, the line is used as batch of the single line of this section replaced with the name of the respective section. The symbol  $\chi$  of this line is the \*PROCESS map. At the end of inspective section. For PL/1 this line usually contains the section, writing the new payimum TTR value for the Spot of the Spot" corrects the X MAY ensures continuous formation of a batch of the siven library in the 73-80 field up to the present up to the present up to the present up to the present up to the present up to the present up to the present up to the prese time (since the preceding activation of NEATRUN).

The use of the above programs made it possible to relieve overloads taking place at the<br>The use of the above programs made it possible to relieve overloads taking place at the computing center at the end of each semester and to improve the center's efficiency. The programs confirm the advantages of applying the theory and methods of relational data bases in the development of service programs or  $\frac{1}{2}$  the theory and methods of relational data bases only of library sections but also of other structural units (entire structural units (entire library sections) only of library sections but also of other structural units (entire libraries, files, or

Since the middle 1970s the design of software development tools using an integrated data . base concerning the state of development of a project is given the same attention as the development of programming languages and translators in the same attention as the dein the last decase can be divided into the  $\frac{1}{2}$  in the early 1960s. The systems developed in the last decase can be divided into three groups depending on their capabilities and com-

**99**

The first group includes the most simple systems whose implementation requires several man-years. A data base on this level can be considered as lying half-way between the programmer and his tools, making it possible for him to fix a specified class of events out of all the events taking place in the system. An important advantage of such systems is their simplicity thanks to which they can be easily adapted to specific conditions. Moreover, such systems can be implemented by a single designer as proved in the present paper.

In systems belonging to the second group the data base has a more complicated structure and makes it possible to solve more complex problems [14-16]. The latter includes the problem of synchronizing of the source and object versions of library texts, automatic management of archives on tape, and verification of certain types of linkages between modules. An example of a modern system of such a level is the SDS system [14] operating under the control of the UNIX operating system and consisting of four main subsystems: processing of modification requests, control of program source texts, control of linkage compilation and edition, and verification control. The implementation of a commercial specimen of such a system takes several tens of man-years.

The third group has the most powerful data bases including information on relations between objects and events taking place in the system. While the first two groups are oriented on programming and debugging stages the last group is an attempt to cover the entire lifeeyele of the product being developed [18, 19].

Such a data base is capable of providing answers to quite complex queries involving classification and Selection of objects based on their properties, for example:

What modules are affected by modification of the structure of table T?

How many errors has programmer  $\vec{P}$  made in module M?

By whom and when was the subsystem C tested?

Since the data base stores information both on all modules being developed and on all programmers, certain functions concerning passing information about specific events to all designers can be carried out automatically. For example, all programmers using module M can be automatically notified that an error has been found in the module and later that the error has been rectified.

Systems of this kind require hundreds of man-years to be fully developed and still are at an experimental stage [18, 19]. Nevertheless, it is even now obvious that a significant part of a programmer's daily work in translating, editing, and testing programs can be automated. Such systems can be regarded as some king of an "intelectual robot" serving the programmer which according to his instructions can carry out quite complex manipulations on the texts of interrelated programe and data [19].

The existence of several levels of software development tools does not mean that one level can completely displace others even if it obvious that the more complex tools will gradually gain advantage. This is in a certain measure similar to the situation existing in the field of programming languages where languages of the Assembler, FORTRAN, and PL/I levels successfully coexist side by side.

#### LITERATURE CITED

- 1. A. I. Wasserman and S. Guts, "The future of programming," Commun. ACM, 25, No. 3, 196
- (1982).<br>2 W. E. Howden, "Contemporary software development environments," Commun. ACM, 25, No. 5,
- 318 (1982).<br>3. Advanced Research Projects Agency, Requirement for ADA programming support environments ("Stoneman"), U.S. Department of Defense, Arlington, VA (1980).
- 4. F. Brooks, How to Design and Create Programming Systems [Russian translation], Nauka,
- Moscow (1979).<br>H. Mayers, Software Reliability [Russian translation], Mir, Moscow (1980).
- 5. H. Mayers, Software Reliability [Russian translation], Mir, Moscow (1980).<br>The Mayers of Miriam and the current Coftware problems "Kibernetika. 6. A. P. Ershov, "Integral approach to current software problems, Kibernetika, No. 3, "
- (1983). 7. C. Deight, Introduction to Data Base Systems [Russian translation], Nauka, Hoscow (1980).
- 8. A. A. Stognii, E. L. Yushchenko, V. I. Voitko, E. I. Mashbits, L. V. Vernik, and N. N. Bezrukov, "Man-machine data processing system oriented on nonprofessional users," in: Algorithms and Organization of the Solutions of Economical Problems [in Russian], Issue 14, Statistika, Moscow (1980), pp. 172-195.
- 9. N. N. Bezrukov, "Main-line optimization facilities in the REGENT relational report generator," Upr. Sistemy Mashiny, No. 6, 74 (1980).
- 10. N.N. Bezrukov, "Translation to a high-level language as a method of implementing problem-oriented languages based on relational algebra," Author's Abstract of Candidate's Dissertation, Kiev (1981).
- !1. N. N. Bezrukov, "Software development tools for PL/i programmers," in: System Programming [in Russian], Kishinev State Univ., pp. 92-95.
- 12. N. N. Bezrukov, "Text editor with an extended system of commands' for the US operating system," Programmirovanie, No. 3, 39 (1981). 13. B. W. Boehm, R. K. McClean, and D. B. Urfig. "Some experience with automated aids to
- the design of large-scale reliable software," IEEE Trans. Soft. Eng., <u>SE-1</u>, No. 1, 125<br>(1975).
- 14. P. White and M. R. Feay, "A software development system for reliable applications," IEEE Trans. Commun., 30, No. 6, 1363 (1982).
- 15. J. K. Cottrel and D. A. Workman, "GRASP: an interactive environment for software development and maintenance," Data Base, 11, No. 3, 584 (1980). 16. M. J. Rochking, "The source code control system "  $I_{EEE}$   $T_{S20}$ ,  $S_5C_6$ ,  $R_{S20}$ ,  $S_7$ ,  $S_8$ ,  $S_8$ ,  $S_9$ ,  $S_9$ ,  $S_9$ ,  $S_9$ ,  $S_9$ ,  $S_9$ ,  $S_9$ ,  $S_9$ ,  $S_9$ ,  $S_9$ ,  $S_9$ ,  $S_9$ ,  $S_9$ ,  $S_9$ ,  $S_9$ ,  $S_$
- $364$  (1975).
- 17. W. E. Riddle and R. E. Fairley, Software Development Tools, Springer-Verlag (1980).
- 18. H. Bratman, "The software factory," Computer,  $\frac{8}{5}$ , No. 5, 28 (1975).
- 19. T. Winograd, "Breaking the complexity barrier  $\frac{1}{2}$  and " SIGPLAN Not 10 No I 13  $(1975)$ . ,